### NIHR | National Institute

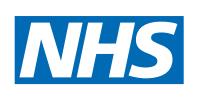

# ADDING YOUR STUDY TO THE BE PART OF RESEARCH WEBSITE

The Be Part of Research website helps members of the public find and contact research study teams and researchers recruit participants. The site is managed by the National Institute of Health Research and receives thousands of visits each week.

#### **WHAT YOU NEED TO KNOW**

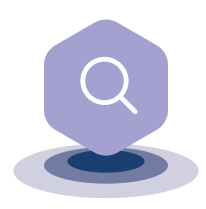

For your trial or study to be listed on the Be Part of Research website, it must first be listed on either ISRCTN or Clinicaltrials. gov. You can read more about these on our website. **[www.bepartofresearch.uk](http://www.bepartofresearch.uk)**

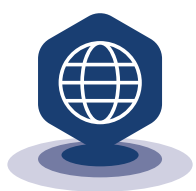

Once loaded onto either ISRCTN or Clinicaltrials.gov, it can take up to a week for your study to appear on the Be Part of Research site. There is no other way to list your trial or study on Be Part of Research.

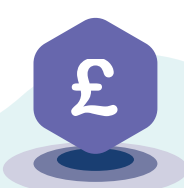

Studies funded by the NIHR or listed on the NIHR Clinical Research Network's Portfolio of studies are not automatically added to Be Part of Research.

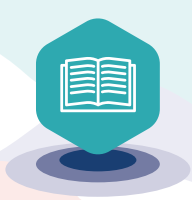

It is good practice and often a legal requirement that all research is registered on a public register recognised by the World Health Organisation before it starts (these include ISRCTN and Clinicaltrials.gov).

Contact your local NIHR study support service if you need help organising your study.

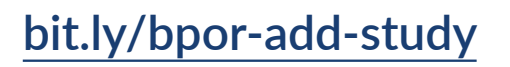

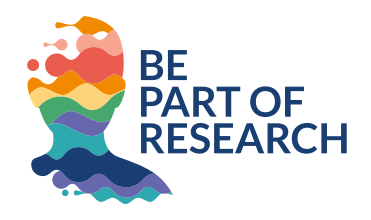

# **SECRETS OF STUDY SUCCESS**

#### ENSURE YOUR STUDY DETAILS ARE UP-TO-DATE Please make sure that any information you enter on the registry is kept up-to-date and is accurate. For example, if the recruitment dates are extended, new sites are added or the study closes early. CONTACT INFORMATION It's important to add your contact details so that people can easily get in touch with you. DIRECT CONTACT FROM THE PUBLIC Not all studies are suitable for the public to contact directly, so it's important to be clear how you're recruiting to your study on the registry. LOCATION, LOCATION, LOCATION Make sure you take the time to add all the study sites where your study is running. Most visitors to the site are searching for studies near them. 1 2 3 4 5 WRITE CLEARLY AND IN PLAIN ENGLISH Most people who use this site are members of the public, who may not know medical terminology. The clearer you are, the more likely someone will understand your study aims and want to take part.

### **[bepartofresearch.uk](http://bepartofresearch.uk)**

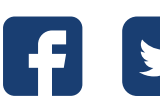

[@NIHRcommunity](https://twitter.com/nihrcommunity) [#bepartofresearch](https://twitter.com/hashtag/bepartofresearch)

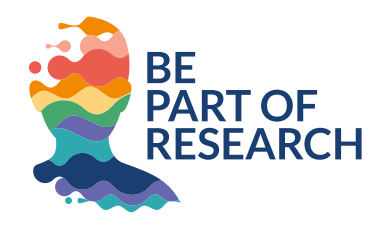